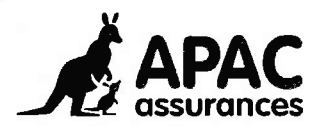

# **BIEN REAGIR EN CAS DE SINISTRE**

Le GonseilAPAC...

## I- QUELS DOCUMENTS UTILISER ?

Utiliser les imprimés APAC (disponibles auprès de votre Délégation Départementale APAC)

- . Dommages corporels
- . Dommages matériels aux biens de I'association ou d'un adhérent
- Responsabilité civile

### Utiliser les déclarations spécifiques en cas de sinistre :

- . Dégâts des eaux
- . Constat amiable automobile.

## **II - DECLARATION DE SINISTRE EN LIGNE**

Pour réaliser votre déclaraüon de sinistre en ligne

- . Se rendre sur le site internet www.apac-assurances.org
- . Cliquer sur bouton « pré-déclarer en ligne ».
- . Après avoir sélectionné le type de sinistre, vous allez pouvoir saisir les éléments descriptifs de ce dernier et déposer toutes les pièces justificatives qui sont en votre possession sur l'interface.
- . A la fin de la saisie, un mail est envoyé au PrésidenUTrésorier de I'association qui pourra consulter et transmettre pour traitement la demande.
- . Le service Sinistres fera le suivi de votre dossier en ligne.
- Le Président/Trésorier recevra les alertes sur son adresse mail pour consulter l'état d'avancement du dossier dans son espace réservé.

#### RAPPEL : Président/Trésorier, comment connaître mes codes d'accès

Vous pouvez obtenir vos codes d'accès en cliquant sur « demande de mot de passe » qui se trouve sur la page d'accueil du site internet : www.apac-assurances.orq

Les codes vous seront envoyés sur I'adresse mail précisé lors de votre adhésion.

! N'oubliez pas de consulter votre dossier courrier indésirable / spam, le message peut s'être glissé dedans.

Si vous rencontrez la moindre difficulté : 01 43 58 98 19 ou infos-apac@lalique.orq

## **III-QUELLES INFORMATIONS FOURNIR?**

### Dans tous les cas

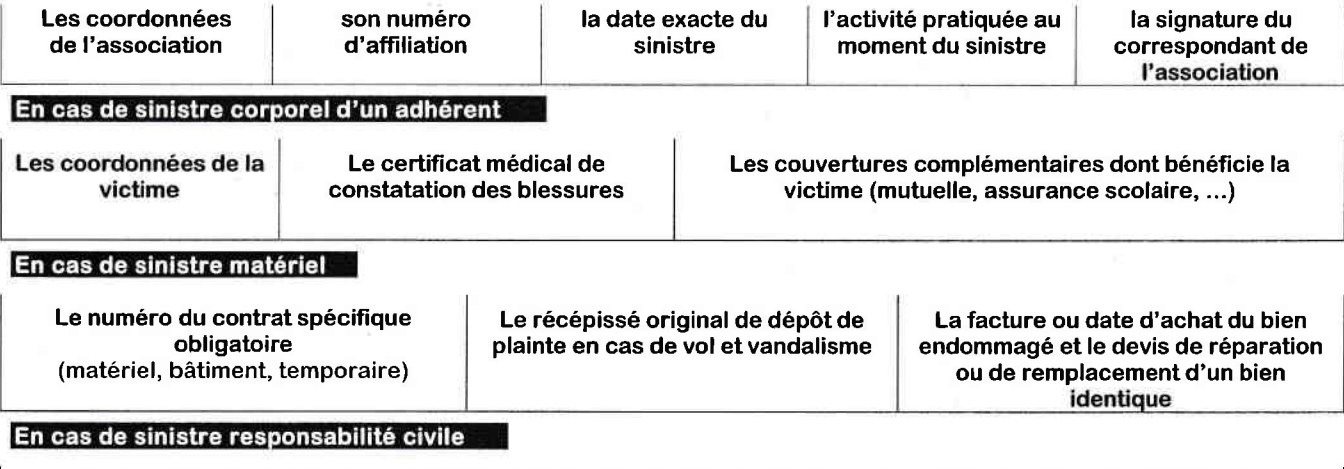

Les coordonnées de l'auteur du sinistre ainsi que celles des autres assurances de même type dont il dispose

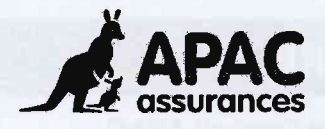

## IV - COMMENT NOUS PREVENIR POUR OBTENIR DE L'ASSISTANCE ?

La garantie Assistance est soumise à appel téléphonique préalable auprès de l'assistance dont les coordonnées figurent sur les notices des garanties concernées ou sur la notice spécifique.

## BON A SAVOIR Pour une gestion optimisée de votre dossier

Ouverture du dossier :

APAC MAI 2018

Les déclarations de sinistre devront être déposées dans un délai impératif de 5 jours ouvrés (2 jours pour un vol) à la Délégation départementale APAC.

En cas de vol, un dépôt de plainte doit, de plus, être fait dans les 48 heures au Commissariat ou à la Gendarmerie, et joint à l'imprimé de déclaration.

En cas de sinistre véhicule concernant un collaborateur bénévole, remplir la Fiche de renseignements jointe à la déclaration d'accident et la faire signer par le responsable de l'association.

Assistance juridique : défense, recours, responsabilité civile : toujours informer l'APAC avant toute démarche.

#### • Traitement du dossier :

Après enregistrement du dossier, le délai de « prescription » est de 2 ans. Pour les prothèses des enfants, consulter le Délégué départemental.

- Sinistre corporel: suivre la procédure normale de la<br>couverture sociale et transmettre les décomptes<br>originaux soit de Sécurité Sociale, soit de la mutuelle.
- Sinistre matériel : transmettre l'original de la facture d'achat du bien endommagé ou nous indiquer sa date d'achat. Adresser le devis de remplacement d'un bien identique ou, si le bien est réparable, le devis des réparations.

Document non contractuel

ATTENTION : Expertise obligatoire lors de sinistre matériel : évaluation 3.000 € - bicyclette et automobile avec tiers : évaluation 382 € TTC automobile sans tiers : évaluation 610 € - dégâts des eaux : 1.600 € HT.

 $\overline{2}$